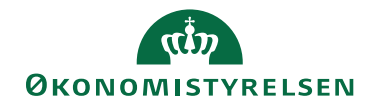

## Miniguide: Fremfind historik på fakturabehandling

April 2024

## Statens Digitale Indkøb I Historik, gem faktura, relaterede dokumenter

Roller: Rekvirent eller fakturagodkender Se evt. rolleoversigten [på Økonomistyrelsens hjemmeside.](https://oes.dk/digitale-loesninger/statens-digitale-indkoeb/vejledning/)

Denne guide hjælper dig til, hvordan du anvender historik-funktionen, når du er logget ind som rekvirent eller fakturagodkender og arbejder med bekræftelse og godkendelse af en faktura i SDI. I historikken kan du se alle de ændringer, der er sket i forbindelse med behandlingen af fakturaen.

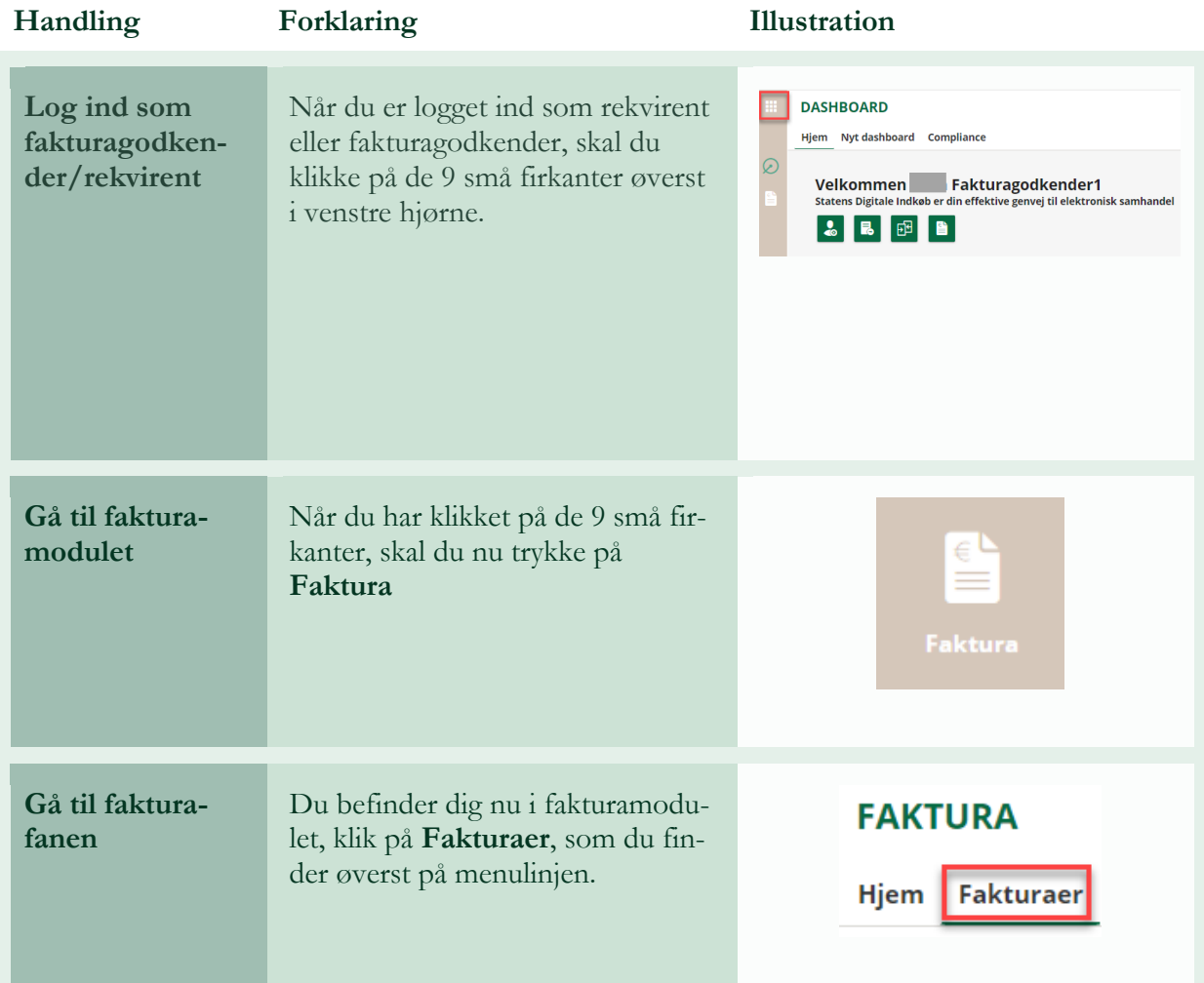

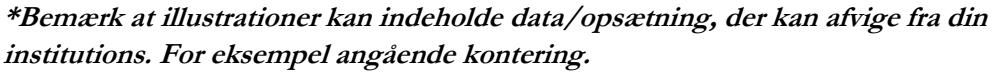

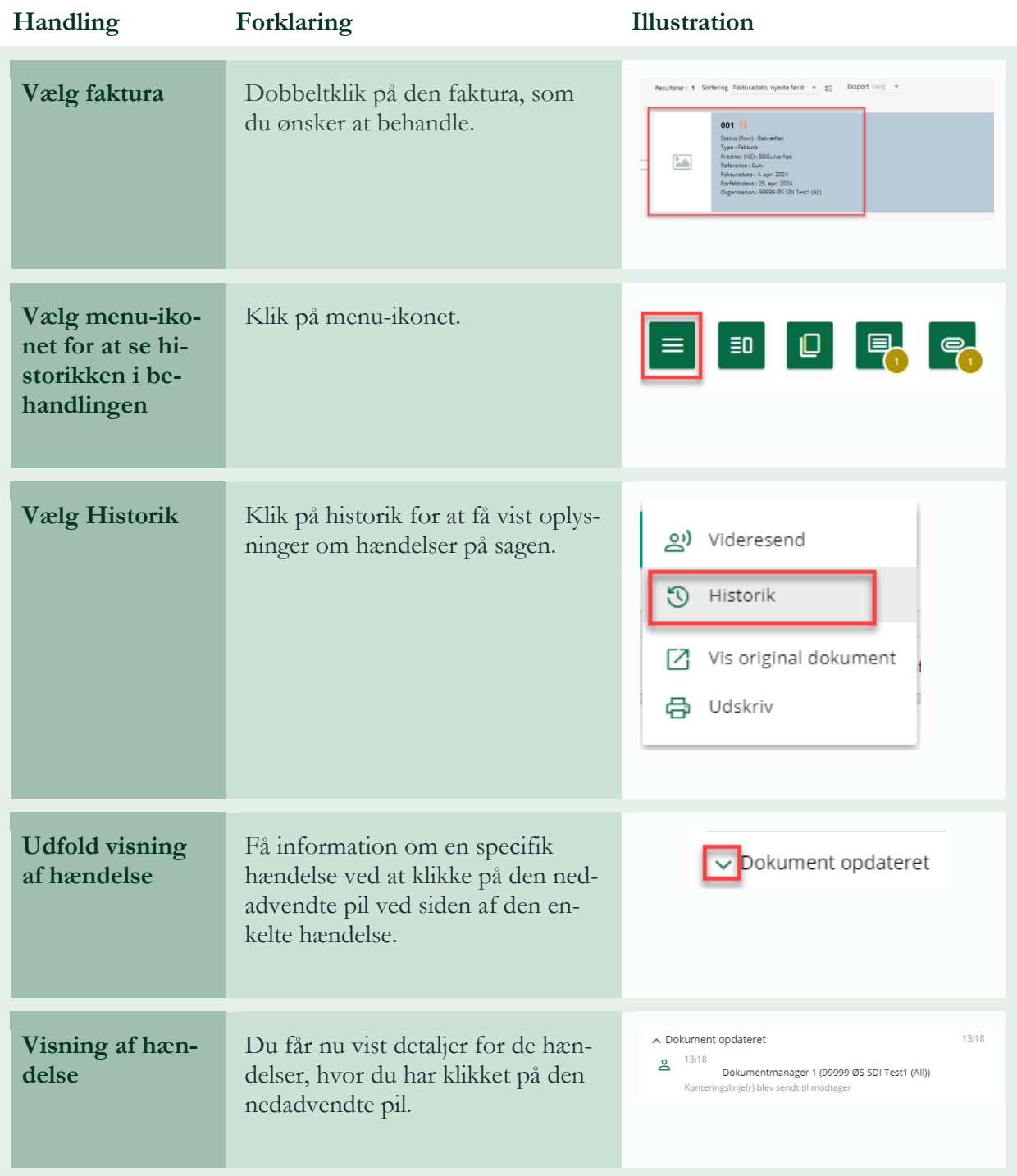

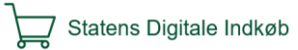